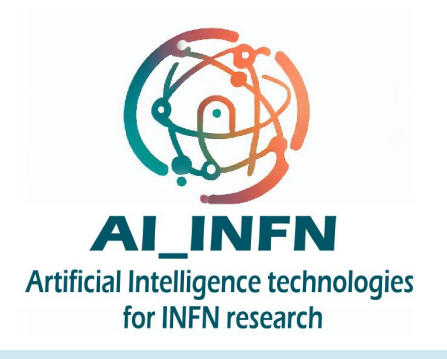

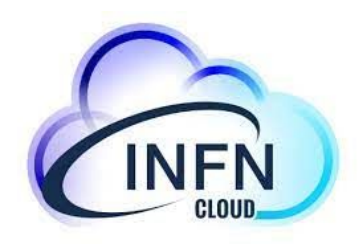

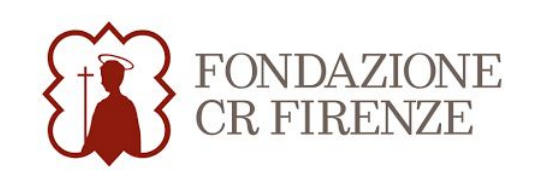

### Developing Artificial Intelligence in the Cloud: The AI\_INFN platform

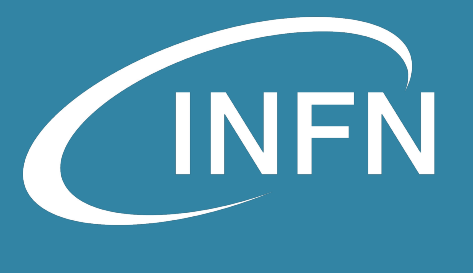

**Lucio Anderlini** [lucio.anderlini@fi.infn.it](mailto:lucio.anderlini@fi.infn.it)

**Stefano Dal Pra** [stefano.dalpra@cnaf.infn.it](mailto:stefano.dalpra@cnaf.infn.it)

**Giulio Bianchini** [giulio.bianchini@pg.infn.it](mailto:giulio.bianchini@pg.infn.it)

**Diego Ciangottini** [diego.ciangottini@pg.infn.it](mailto:diego.ciangottini@pg.infn.it)

**Rosa Petrini** [rosa.petrini@fi.infn.it](mailto:rosa.petrini@fi.infn.it)

**Daniele Spiga** [daniele.spiga@pg.infn.it](mailto:daniele.spiga@pg.infn.it)

### Scope and objectives

The provisioning of a **common**, **stable**, and **reliable** ground for researchers involved in ML to develop, review and share their applications, **crossing the borders between different communities**, INFN units, experiments and research domains

Provide a **centrally maintained cloud-based infrastructure** for interactive and batch ML fast prototyping, with access to modern hardware accelerators (GPU, FPGA…) and systems tuned for ML performance

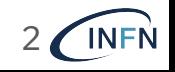

### **Outline**

The AI\_INFN Platform we are using today:<br><https://hub.ai.cloud.infn.it>

The ongoing developments:<br>distributed computing on *virtual kubelets* with interLink

Roadmap towards maturity: 3 *automation*, *documentation* and *security*

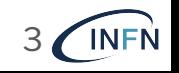

# DataCloud

In the framework of the current NRRP projects (ICSC, TeRABIT) INFN has a leading role in the creation of the **Italian Cloud Federation**, to access all Italian scientific computing resources through uniform interfaces

- **Tier-1** (CNAF)
- **Tier-2** (BA, CT, LNF, LNL/PD, NA, MI, PI, RM1, TO)
- Backbone and federated clouds
- HPC4DR (LNGS)
- **INFN Cloud**:
	- a data lake-centric, heterogeneous federated Cloud infrastructure spanning multiple sites across Italy, providing an extensible portfolio of solutions tailored to multidisciplinary scientific communities

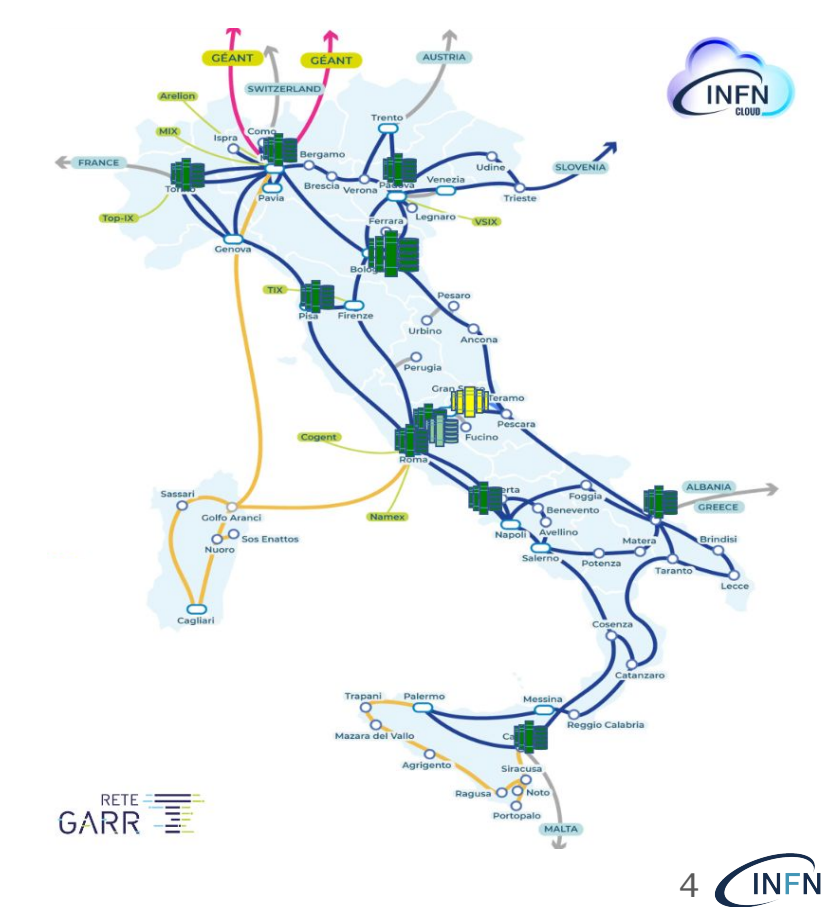

### INFN Cloud Resources: Infrastructure

ML INFN has been among the first and most enthusiastic users of INFN Cloud.

Computing resources available to AI\_INFN are located in Room Tier-1 of CNAF and managed through a virtualization layer (**OpenStack of Cloud@CNAF**) in INFN Cloud.

- **Server 1**: 8 nVidia *Tesla T4* (**CSN5**) + 5 nVidia *RTX 5000* (**ML\_CLOUD**, Firenze)
- **Server 2**: 1 *A100* (**CSN5**) + 1 A30 (Dip. di Fisica, **UniFi**)
- **Server 3**: 3 *A100* (**CNAF**)

Partitioning A100 GPUs with **MIG** (*Multi Instance GPU*) technology, we manage to serve up to **42 GPUs** for interactive development.

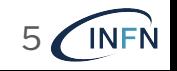

## INFN Cloud Resources: Architecture

- The ML\_INFN outcome: **"sharing precious GPUs through the Cloud is feasible and effective!"**
- With **AI\_INFN**, we improved on sharing by **decoupling data from computing resources,** with a **filesystem shared** across the VMs
- An additional abstract, elastic overlay is added on top of multiple VMs **Kubernetes Overlay**:
	- login via AAI → **INDIGO IAM**
	- Monitoring & Accounting
	- Managed software environments for ML
- Adding and removing VMs enables manual horizontal scaling **600 mm** and the syncessnare ass

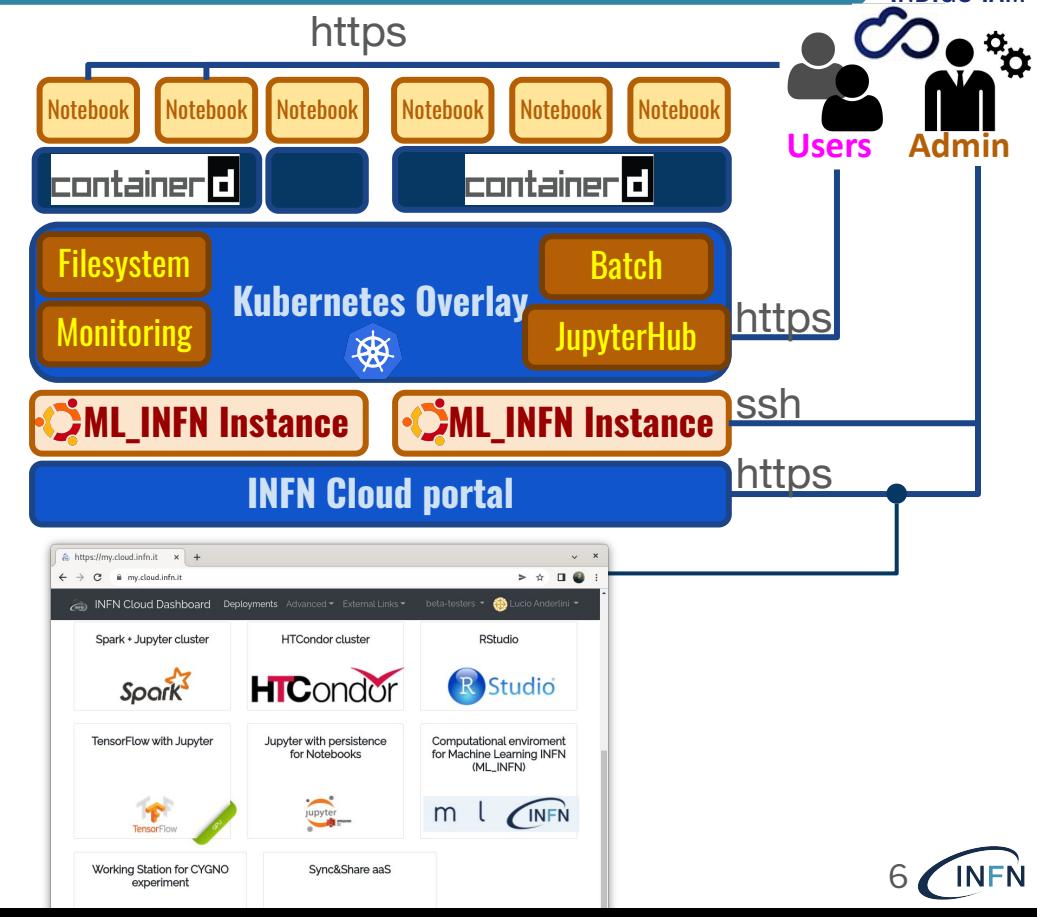

INDIGO IAM

### A stress test: the ML\_INFN Hackathon

**WP Leader:** *Francesca Lizzi (INFN Pisa)*

ML INFN organized training events (*"hackathons"*)*,* targeting **entry level** ([june](https://agenda.infn.it/event/25855/) [2021](https://agenda.infn.it/event/25855/), [december 2021](https://agenda.infn.it/event/28565/), [june 2023\)](https://agenda.infn.it/event/35607/) and **advanced** (Bari in [november 2022](https://agenda.infn.it/event/32568/), Pisa in [november 2023\)](https://agenda.infn.it/event/37650/) audience.

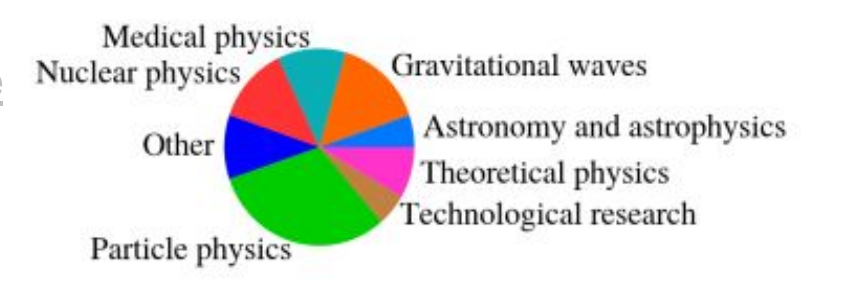

- In the latest event, the AI\_INFN's new platform was stress-tested:
	- $\circ$  at **Cloud@CNAF** (using  $2 \times A100$  GPUs for up to 14 participants)
	- at **ReCaS-Bari** (using 4 ⨉ A100 GPUs for up to 28 participants)
- Independent networks and file-systems
- **Shared IAM authentication**
- Synchronized software environments
- Intensive use of the GPUs

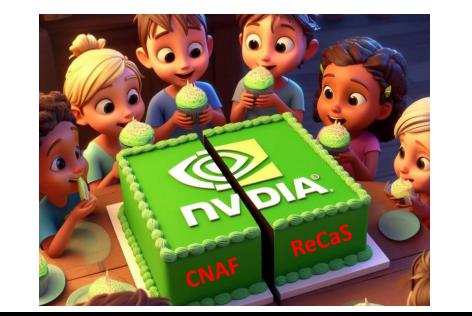

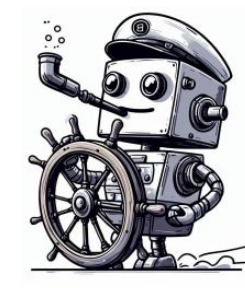

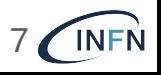

### Managed software environments: docker

**AI\_INFN − User support contact person:** *Matteo Barbetti (CNAF)*

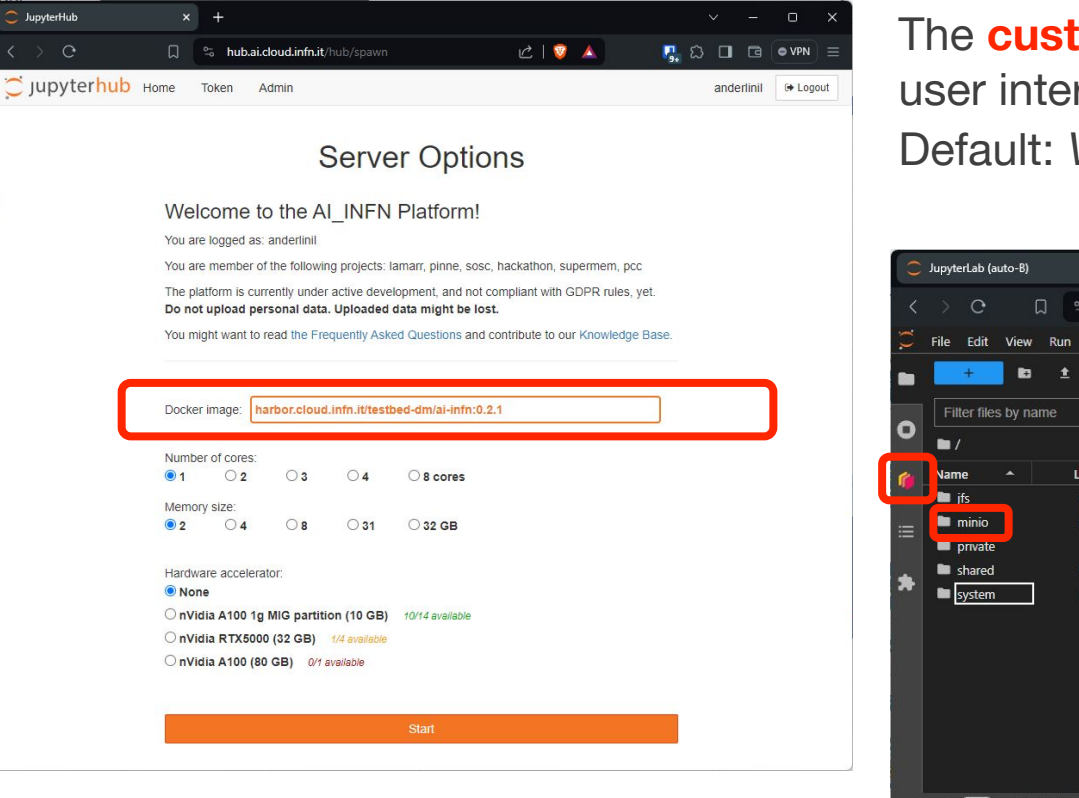

The **customizable** docker image defines the user interface.

Default: *VS Code, Dask, MinIO (soon Rados)*

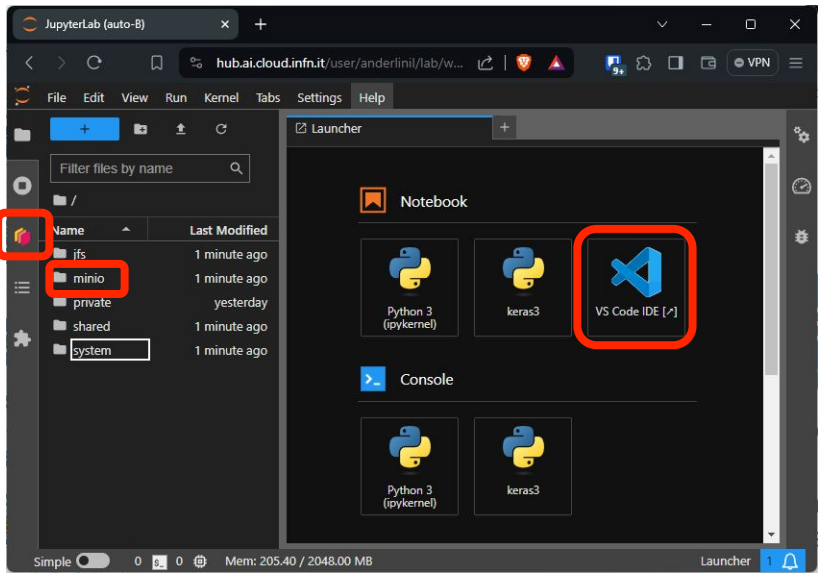

8

### Managed software environments: conda **AI\_INFN − User support contact person:** *Matteo Barbetti (CNAF)*

Configuring the Python software stack to properly control the GPU is sometimes challenging and requires time and expertise.

Sometimes, projects require multiple environments in the same JupyterLab session: picking the right docker image is not a viable option.

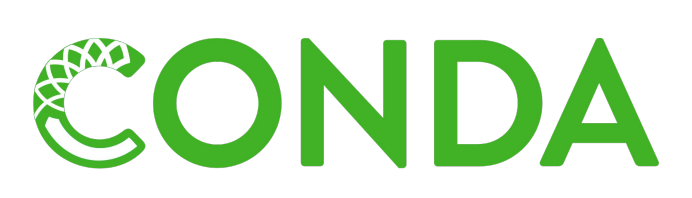

A cross-platform and language agnostic packa ge and environment manager, which solves **p ortability** between collaborators and is adopted especially when **python external tools** are used.

9

Conda utilization on **JupyterLab**:

- Allows to manage **dependencies** of Python projects efficiently.
- Provides **isolated environments** to execute Python code and Jupyter notebooks, independent of the underlying docker image.
- **Users are encouraged to clone and customize the managed conda environments to add their project's dependendencies.**

### Managed software environments: conda

challenging and requires time and  $\frac{1}{2}$  File Edit View Run Sometimes, projects require multiple  $\begin{array}{ccc} \hline \end{array}$   $\begin{array}{ccc} \hline \end{array}$   $\begin{array}{ccc} \hline \end{array}$ 

ONDA

Conda utilization on **JupyterLab**:

- 
- **•** Provides **isolated environmer** independent of the underlying
- **add their project's depender**

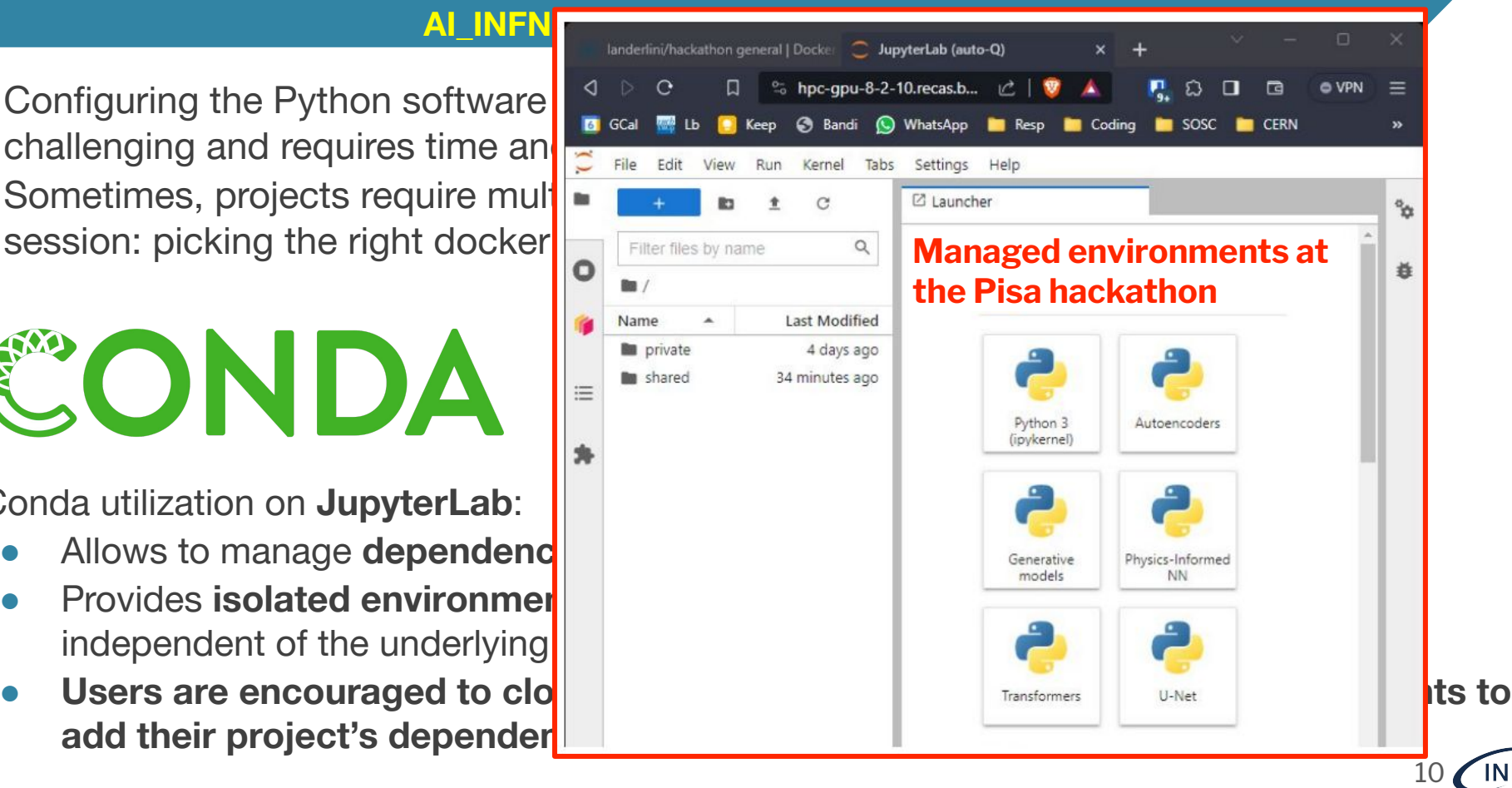

**INFN** 

### Managed software: apptainer

**AI\_INFN − User support contact person:** *Matteo Barbetti (CNAF)*

Main problem with conda: it generates environments with 10000+ files, bad for any file system.

#### *A nightmare when distributed.*

### **APPTAINER**

- Apptainer is a containerization platform offering an isolated, reproducible environment for application execution.
- Allows to pack an application and all its dependencies in a container, granting portability and consistency of the execution environment.

Advantages of Conda + Apptainer:

- **Conda** is what developers expect, **Apptainer** (squashfs) delivers envs as a single file.
- **Reproducibility:** By using Conda for development and Apptainer for execution, it's possible to ensure complete reproducibility of the environment both during development and distribution.

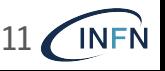

### Monitoring & Accounting with GPU

**Contact person:** *Rosa Petrini (INFN Firenze)*

Three levels of monitoring & accounting:

- **Resource provisioning accounting: report on resource usage**
- **Resource provisioning monitoring:** check if allocated resources are in use or idle
- **Service accounting:** to have vision of the balance and distribution of the resources among projects and, in case of high load, to enforce/guarantee fair access to resources between users.
	- o This is to have control over who is using the AI\_INFN platform and to do what. In this way we can estimate how much we could shrink the CPU and RAM resources allocated to a single-accelerator task without an evident penalty in performance

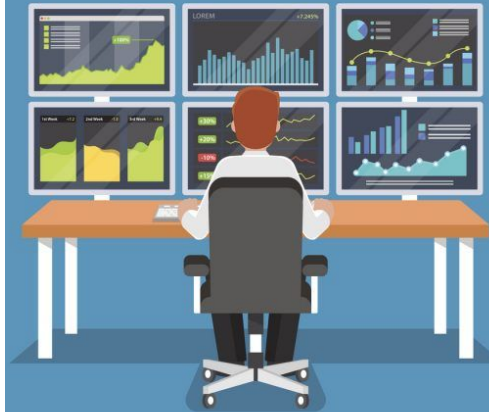

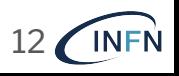

### Monitoring & Accounting with GPU

**Contact person:** *Rosa Petrini (INFN Firenze)*

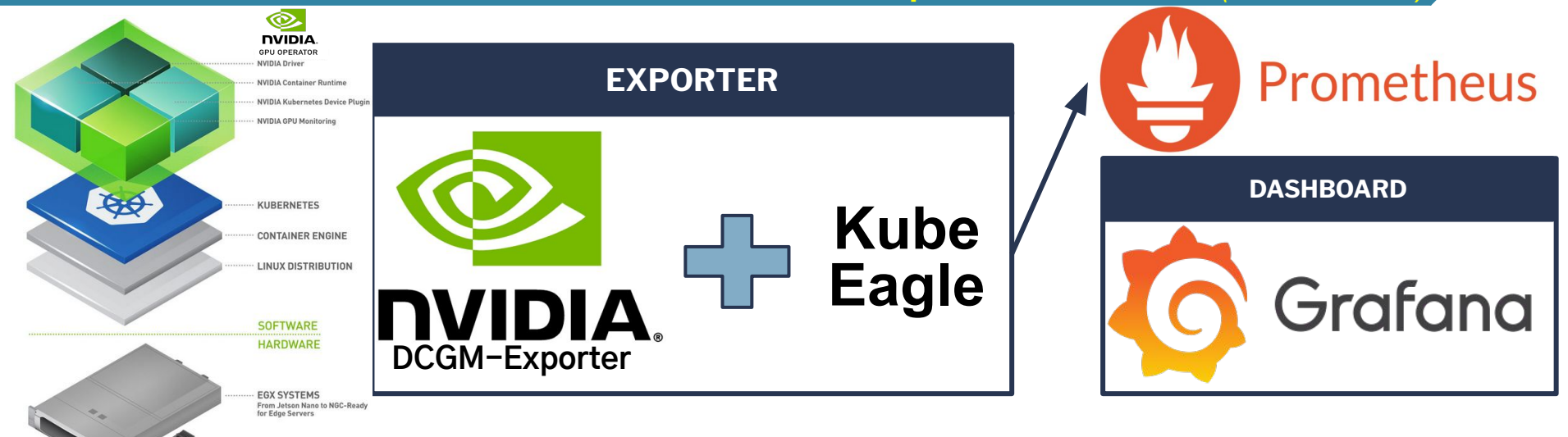

**Accounting**: Configuration of a PostgreSQL server through Ansible *(Nadir Marcelli & Stefano Stalio)*

- Allows synchronous replication on one or more secondary servers
- Configuration of an **SSL connection** to ensure a secure communication channel for replication
- Includes configuration of pgbackrest for **periodic backup**

13

**INFN** 

Installation of repmgr for **automatic failover management**.

### Monitoring & Accounting with GPU: Grafana: Monitoring

#### **Contact person:** *Rosa Petrini (INFN Firenze)*

14

INFN

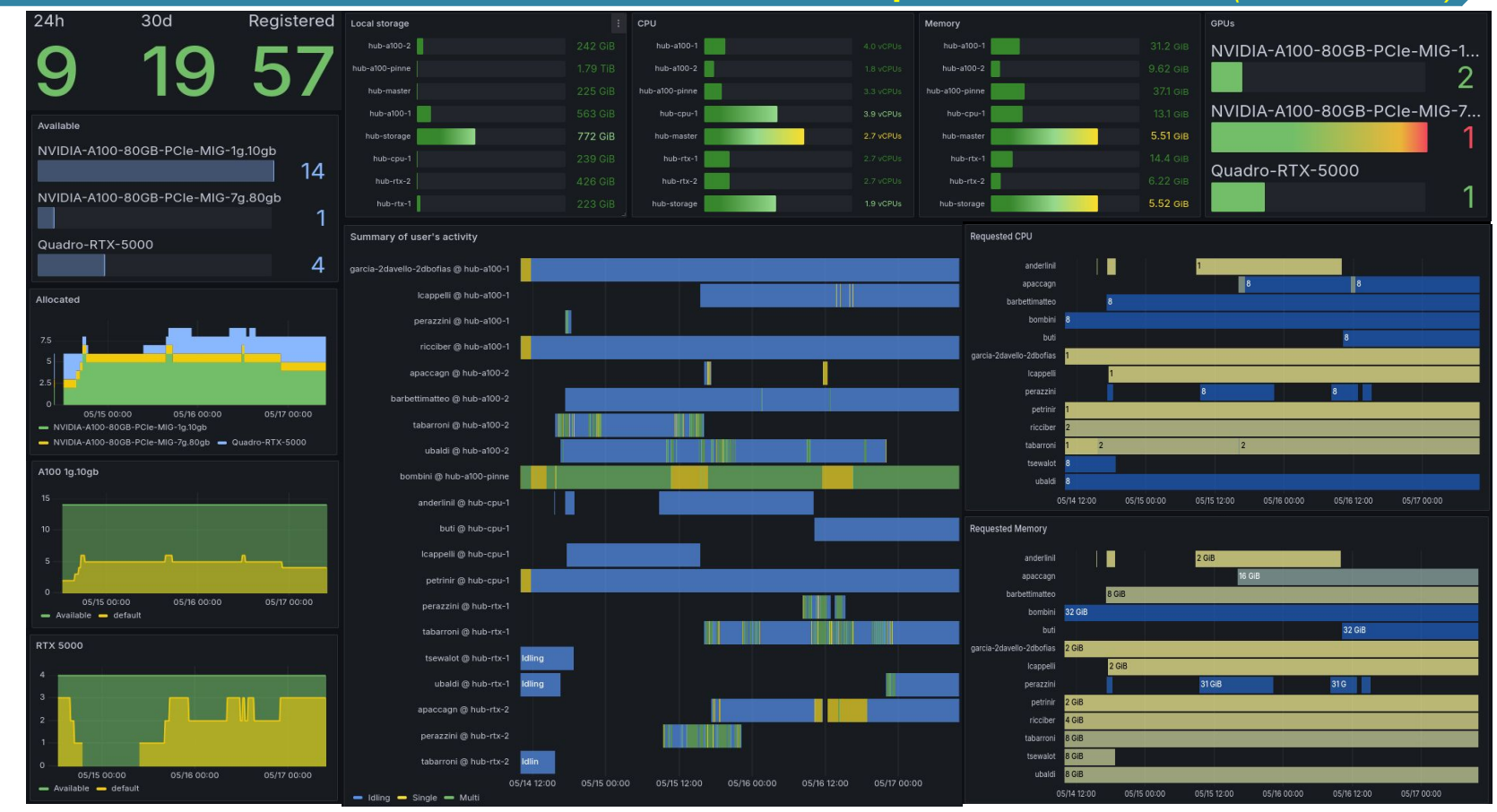

### Monitoring & Accounting with GPU: Grafana: Accounting

#### **Contact person:** *Rosa Petrini (INFN Firenze)*

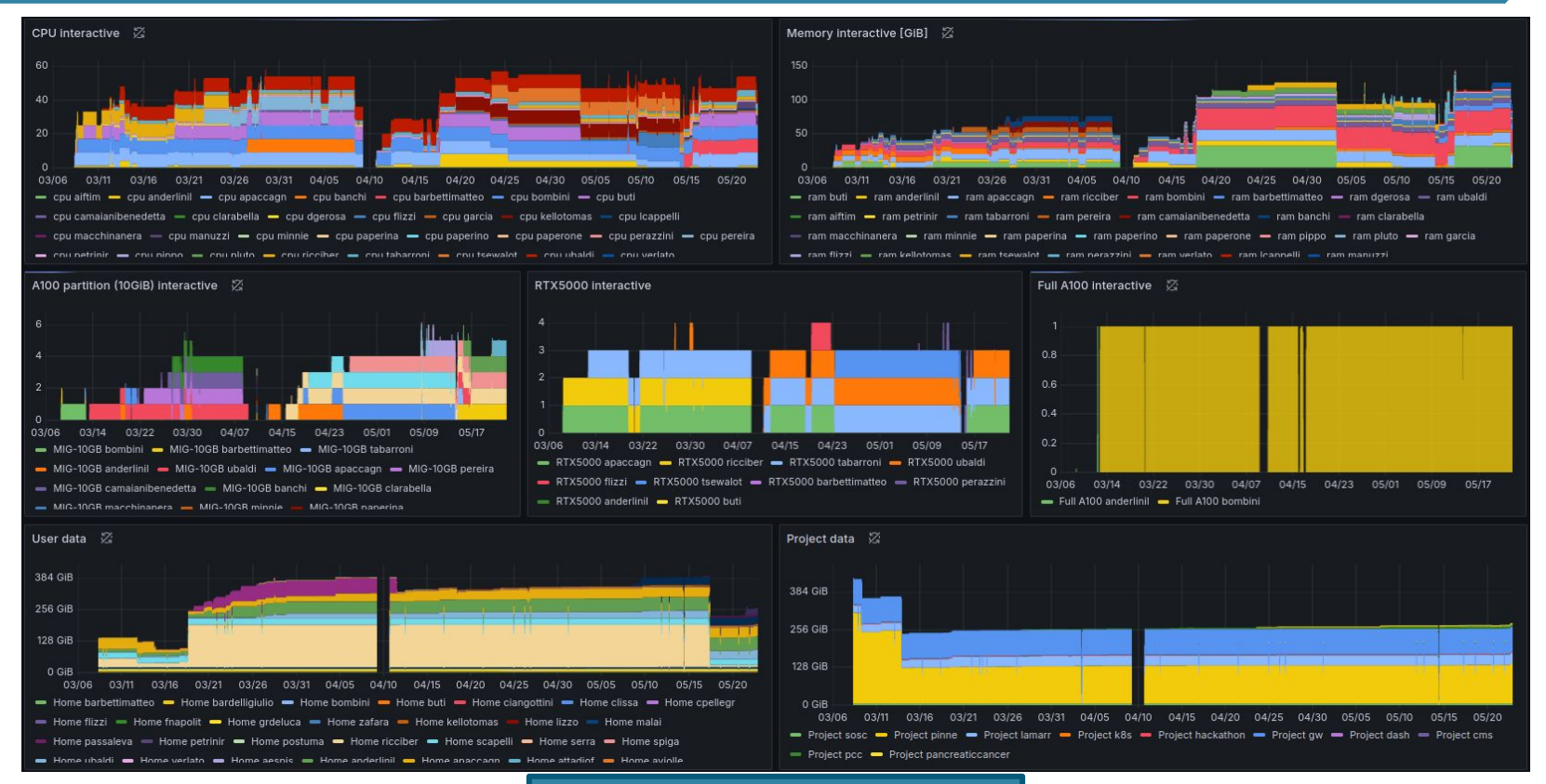

**Last 3 months** 

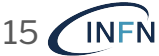

#### Use case: Unet for the identification of caverns in muography **Analysts:** *A. Paccagnella, V. Ciulli, C. Frosin (UniFi and INFN Firenze)*

**Muography:** Imaging technique uses muons to make a radiograph of objects that may be very large

**Objective**:

- Creating a software capable of detecting and mapping the cavities inside a mine: given a percentage of accuracy.
- Isolating anomalies within a muon radiography
- For this purpose a neural network on the **AI\_INFN platform** was created:
	- $\circ$  a very large Dataset has been created for the training (~20K) simulated images)
	- a neural network has been developed: a U-Net architecture based on CNN designed for segmenting biomedical images.
	- GPU resources of the platform were used to train and test the NN.
	- Finally, the neural network was tested on real measurements
	- Identification of cavities on a transmission map (target/free-sky).

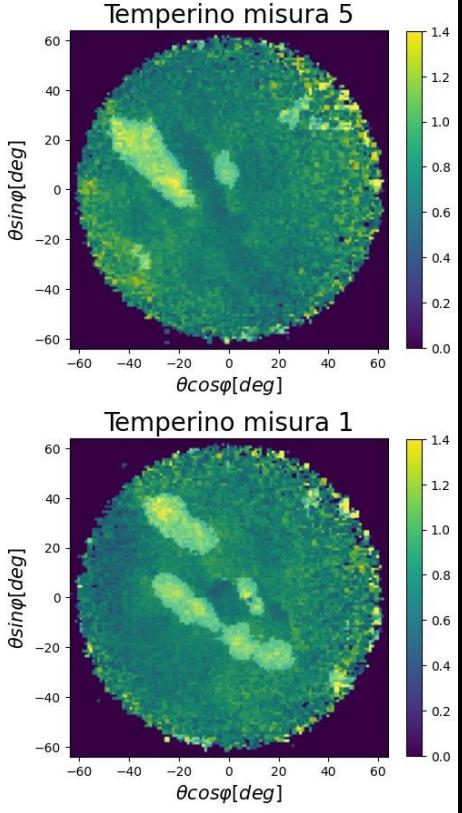

16

# **Ongoing** developments

Distributed computing on *virtual kubelets* with *interLink*

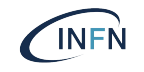

### From interactive to batch jobs

- Once an analysis or the development of a model is mature, analysts want to scale it on more resources:
	- longer training time than available interactively;
	- freeing interactive resources for development;
	- parallel execution of multiple trials…

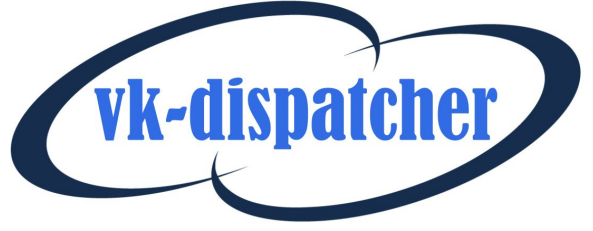

 $\triangleright$  We are developing a microservice (vk-dispatcher) translating an interactive session into a **[Kubernetes Job](https://kubernetes.io/docs/reference/kubernetes-api/workload-resources/job-v1/)**, executed on the cluster resources.

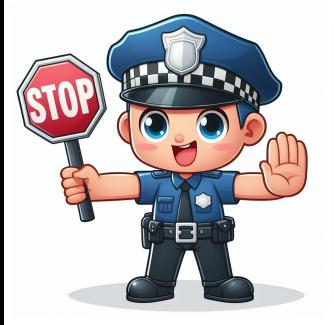

**Development is our priority!** Batch workloads must not affect the interactive use of the platform.

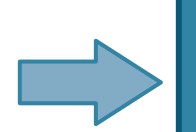

Need for a batch management system, **instantaneously evicting batch** jobs opportunistically.

18

### Kubernetes-native batch system: *Kueue*

**Kueue** is a set of APIs and a controller meant to simplify and improve job queue management in Kubernetes.

- **Queue management:** Provides a solid infrastructure for job queue management, allowing reliable and scalable execution of jobs inside the Kubernetes cluster.
- **Integration with Kubernetes resources:** Kueue integrates natively with Kubernetes' resources and functionality, making use of orchestration and management features of the cluster.
- **Monitoring and Scalability:** Thanks to dedicated controllers, Kueue simplifies monitoring of job state and allows to scale resources automatically based on workload.

**vk-dispatcher + Kueue** were alpha-tested with three different applications. *Effective for analysis workflows combining CPU-only and GPU-powered steps.*

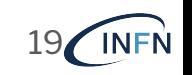

#### Optimizing the fabrication of 3D diamond detectors with **Physics Informed Neural Networks on Kubernetes**

**Analysts:** *Clarissa Buti and Alessandro Bombini (INFN Firenze)*

 $y$  [ $\mu$ m]

- An extension of the Ramo-Shockley theorem is used to study the effect of induced currents on resistive electrodes
- Creation and study of a neural network for the resolution of differential equations (PINN) to compute time-dependent potential maps (ICSC-Spoke 2, partnership with ENI) using:
	- Python scripts with **NVIDIA Modulus**: a framework for building, training, and fine-tuning Physics-ML models with a simple Python interface
- Conversion of the models into a  $C_{++}$  simulation of the 3D diamond detectors based on the ROOT-based **Garfield++** software packages for the detailed simulation of gas and semiconductor detectors
- Use of the simulation to study the contribution to the uncertainty of the timing measurement of the 3D diamond detectors from highly-resistive electrodes

#### Potential of the simulated sensor  $200$

#### Use of batch features (vkd)

 $x \mu m$ 

 $-100$ 

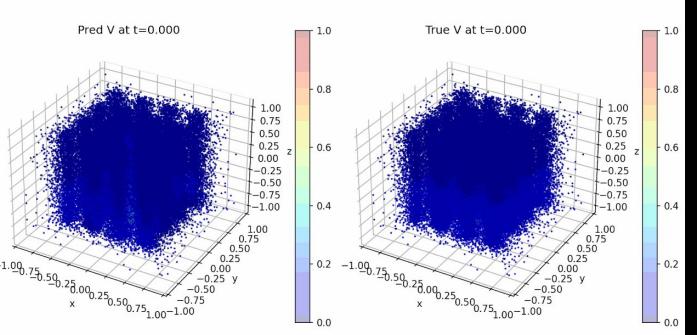

Up to 50 CPU cores, 100 GB of RAM and 6 GPUs are used opportunistically

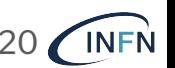

 $x \, [\mu m]$ 

### Offloading: InterLink & Virtual Kubelet

**Contact persons:** *Giulio Bianchini, Diego Ciangottini, Daniele Spiga et al. (INFN Perugia)*

inter Link

Provide an abstraction for the execution of a Kubernetes pod on any remote resource capable of managing a Container execution lifecycle.

The project consists of 3 main components:

- **Kubernetes Virtual Node:** based on the [VirtualKubelet](https://virtual-kubelet.io/) technology. Translating request for a kubernetes pod execution into a remote call to the interl ink API server.
- **InterLink API server: a modular and** pluggable REST server that can handle requests coming from the VK and forwarding them to the sidecar;
- **Sidecar:** runs the containers on the infrastructure and returns the result. It can also communicates with the InterLink server.

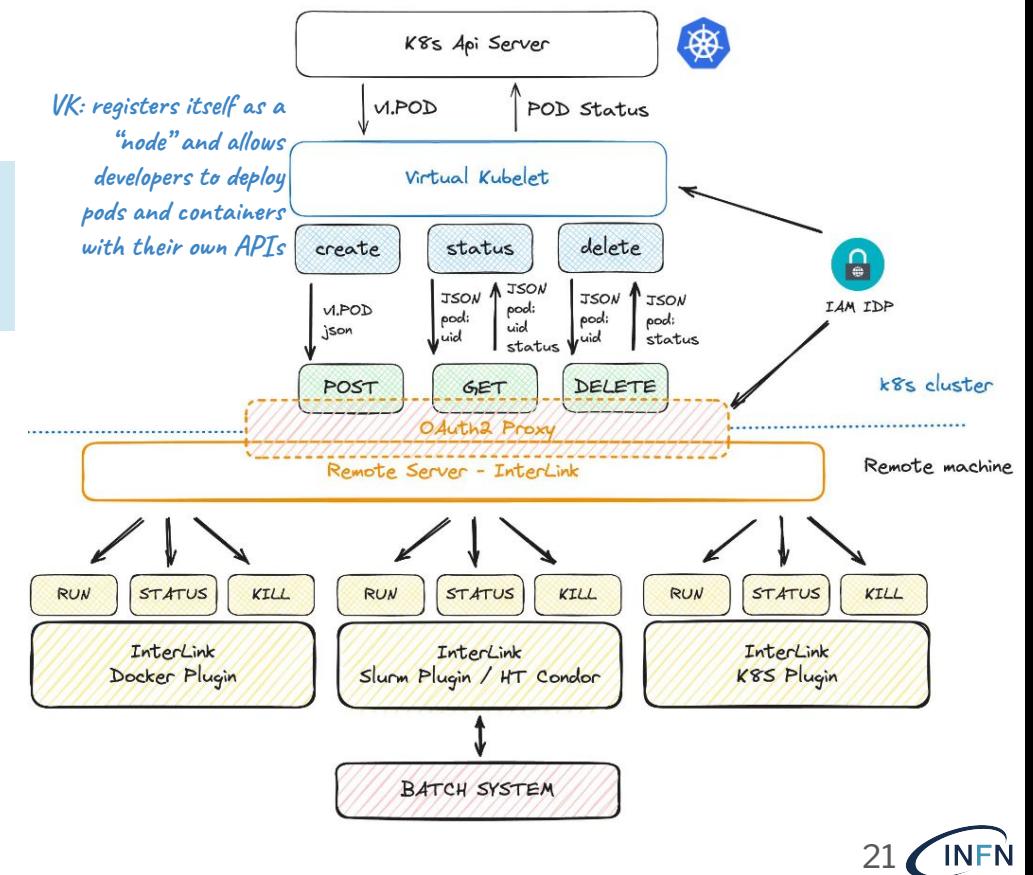

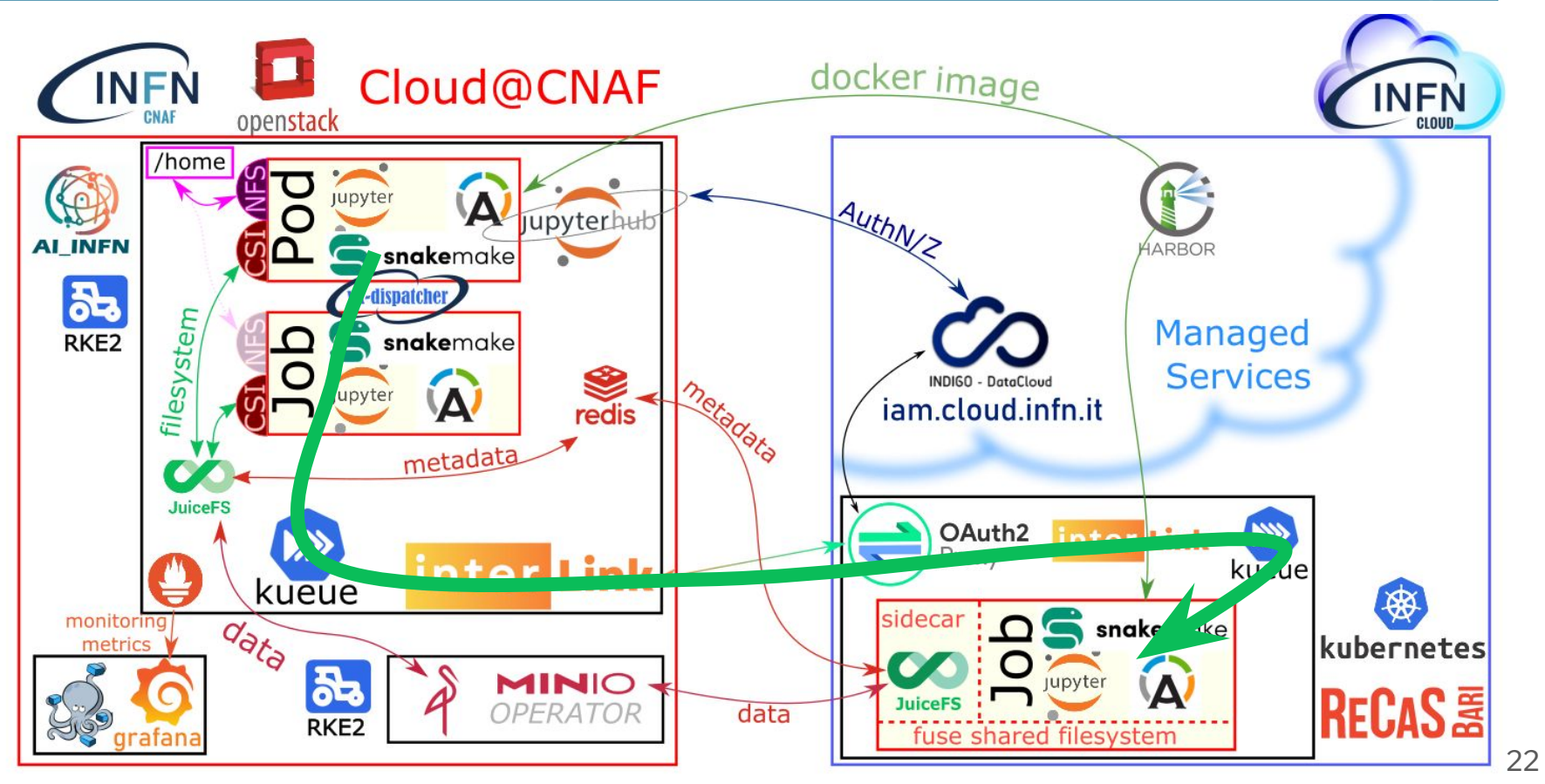

**INFN** 

## Enabling Technology for *virtual kublets*

The proof of concept shows that:

- We can interface *virtual kubelets* with complicated **workflow management tools** such as **Snakemake**;
- We can distribute a **filesystem through jobs** (rather than through computing nodes) using the **sidecar mechanism**;
- **Combining local and remote resources** in a workflow is feasible and (with some more work) can be made transparent to the user.

Next step: **distribute some realistic, CPU-intensive, workloads**. Natural candidate: *LHCb Flash Simulation (Lamarr).*

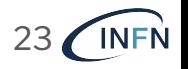

# Conclusion & **Outcomes**

*Automation, documentation and security*

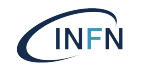

### Conclusion & Outcomes

The AI\_INFN platform is an intense R&D program with the aim of provide a more effective tool for developing Machine Learning and Artificial Intelligence for INFN researches.

- We aim for an Infrastructure-as-Code approach to replicate the platform easily on multiple setup and keep it updated;
- Our **[FAQ page](https://codimd.infn.it/s/rI-LGNB_U)** will be evolved in a more complete documentation;
- More attention must be devoted to user's data management, improving our backup solutions and reviewing encryption of data transferred through multiple sites;
- We need to set up more safety procedures to update the various components without compromise the service.

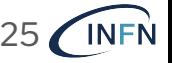

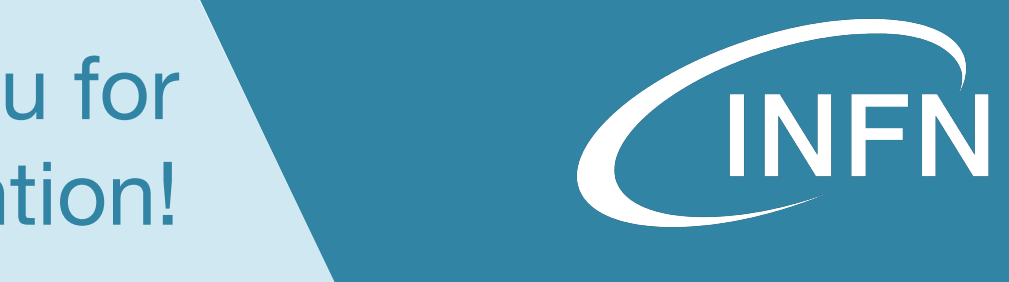

### Thank you for your attention!

### Offloading: InterLink & Virtual Kubelet

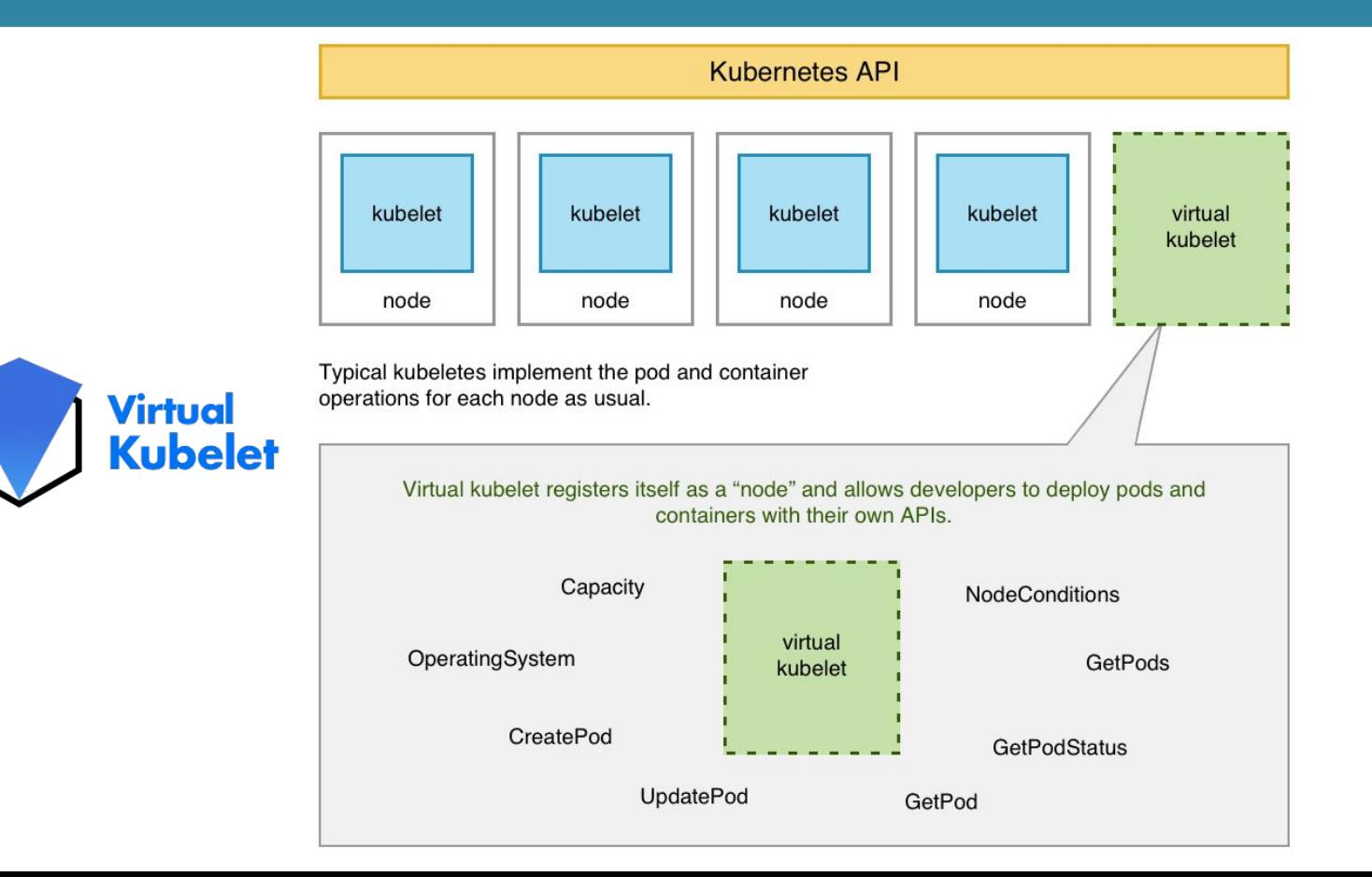

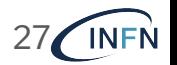

### **Conclusion**

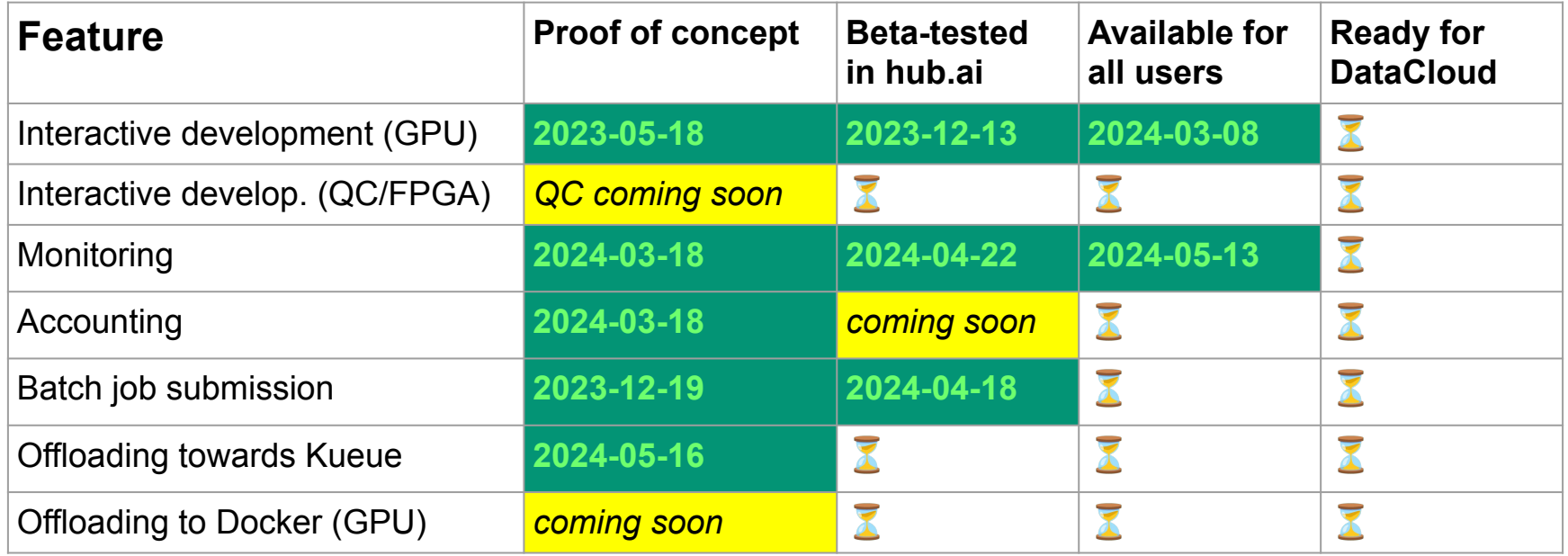

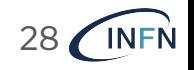

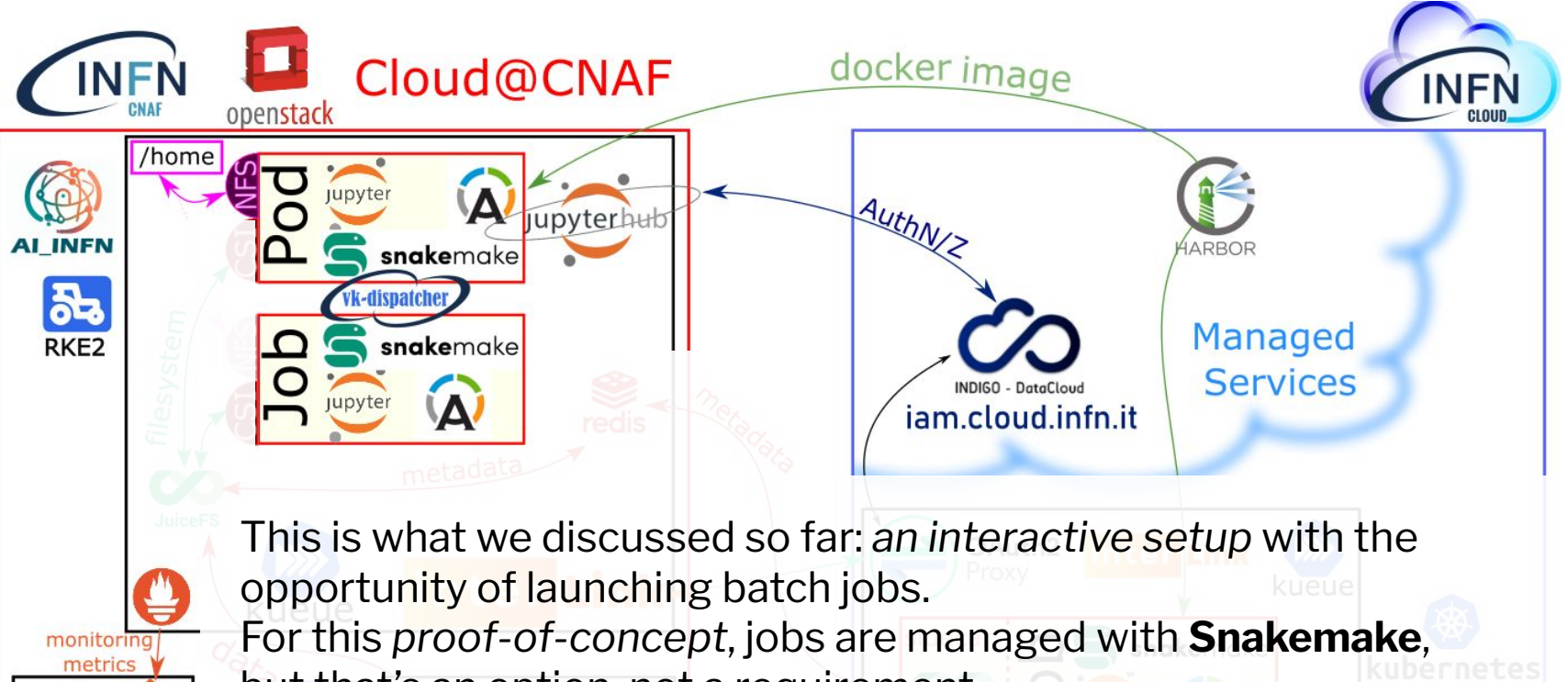

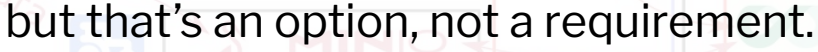

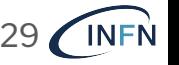

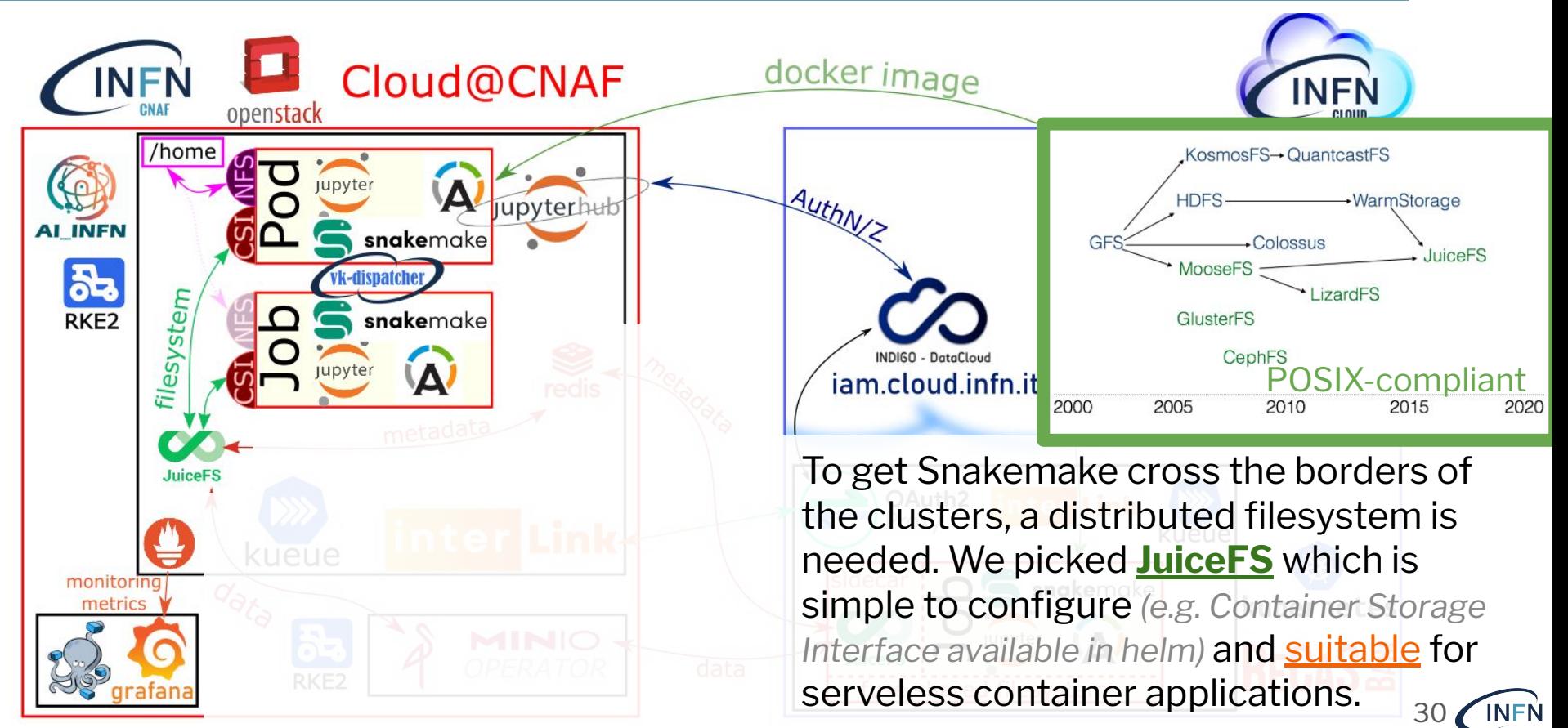

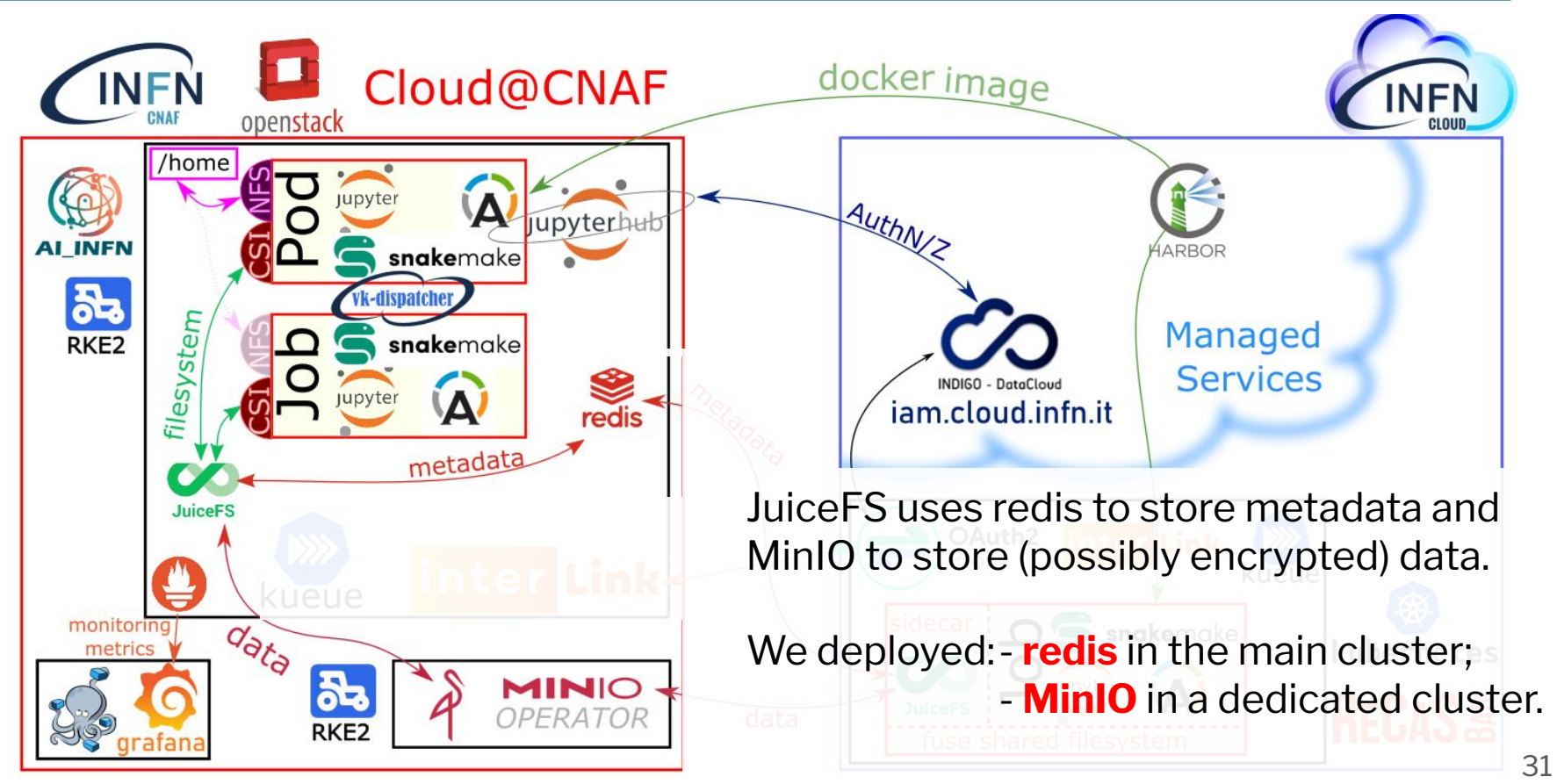

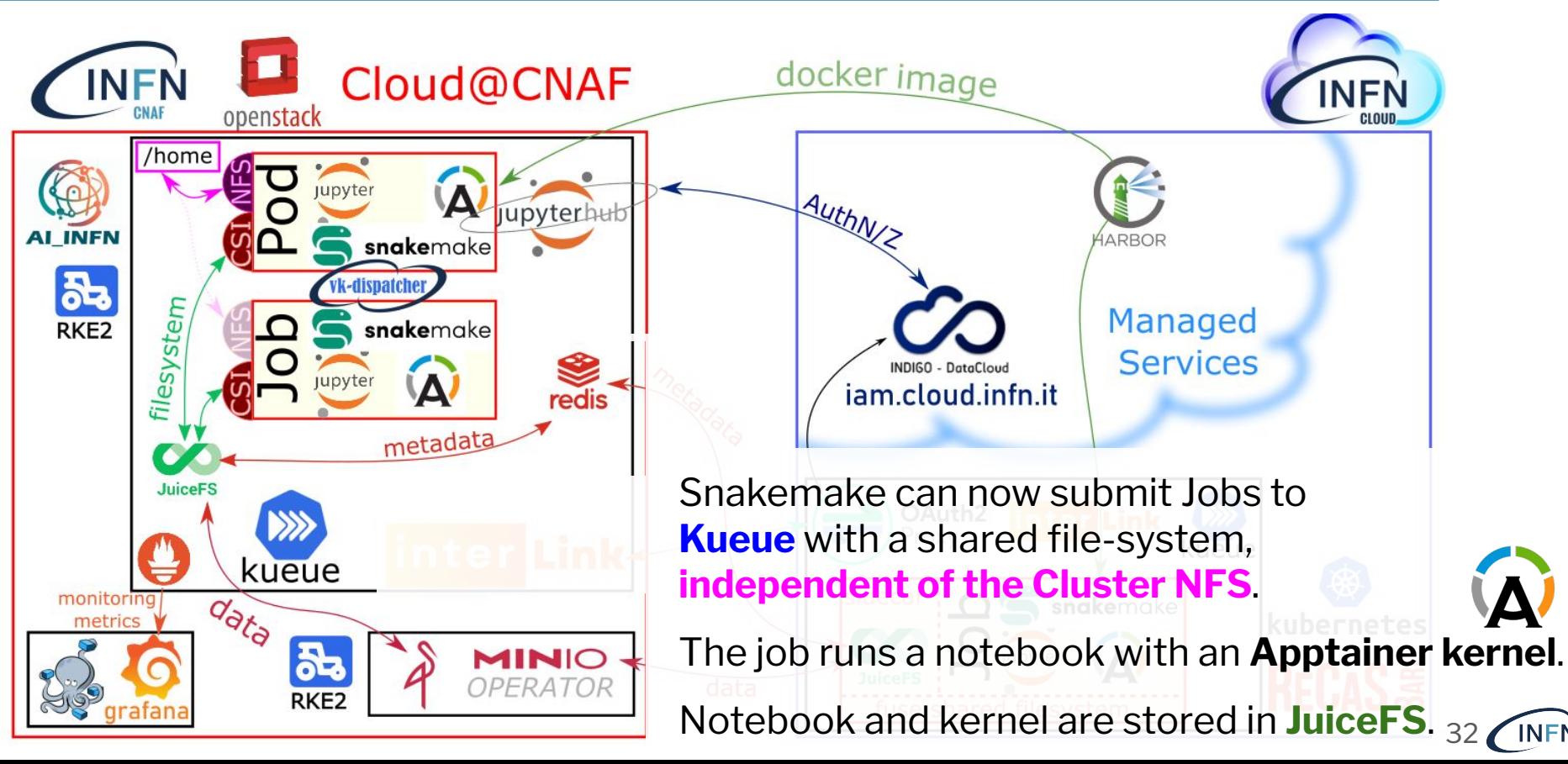

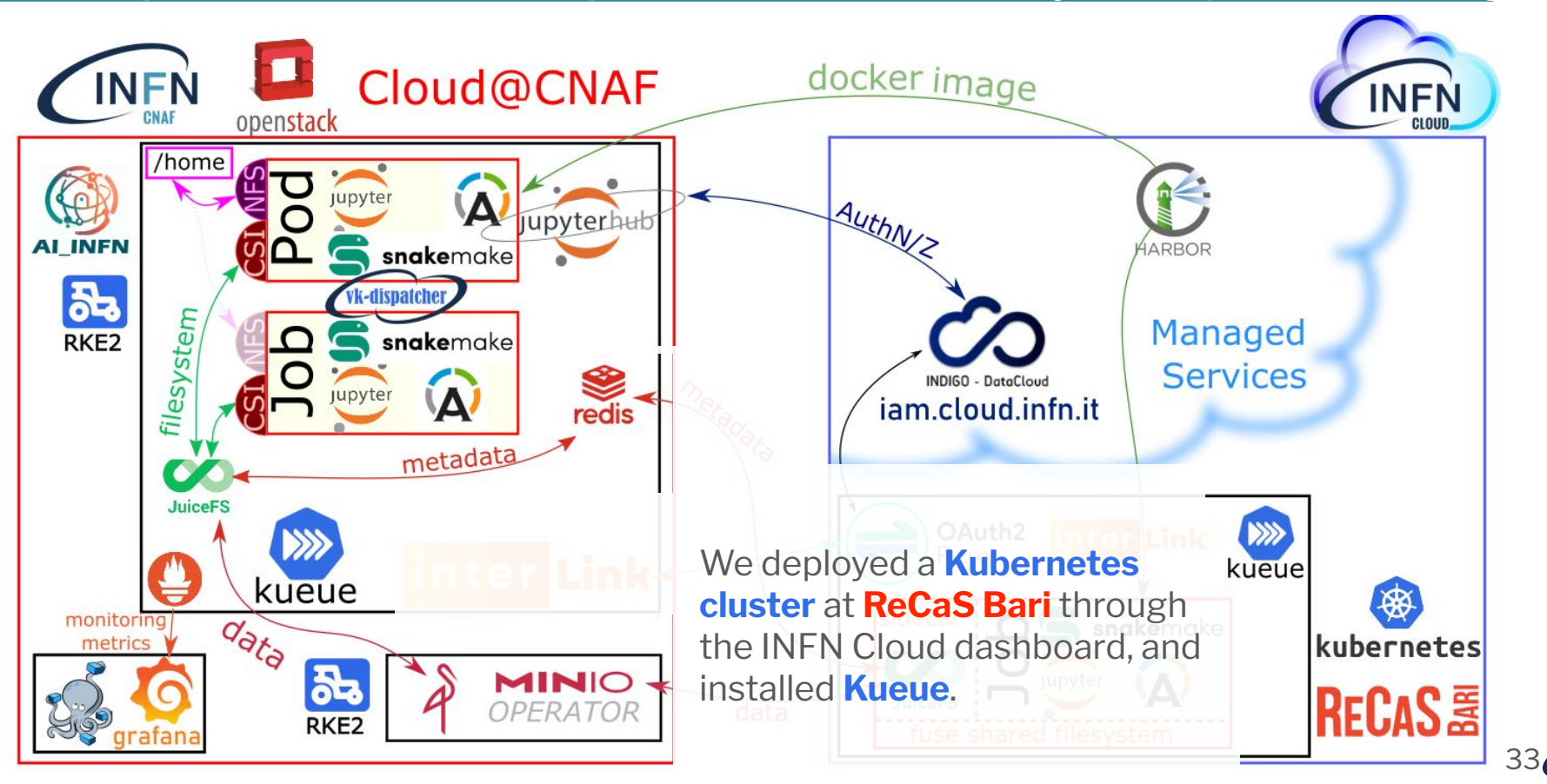

**INFN** 

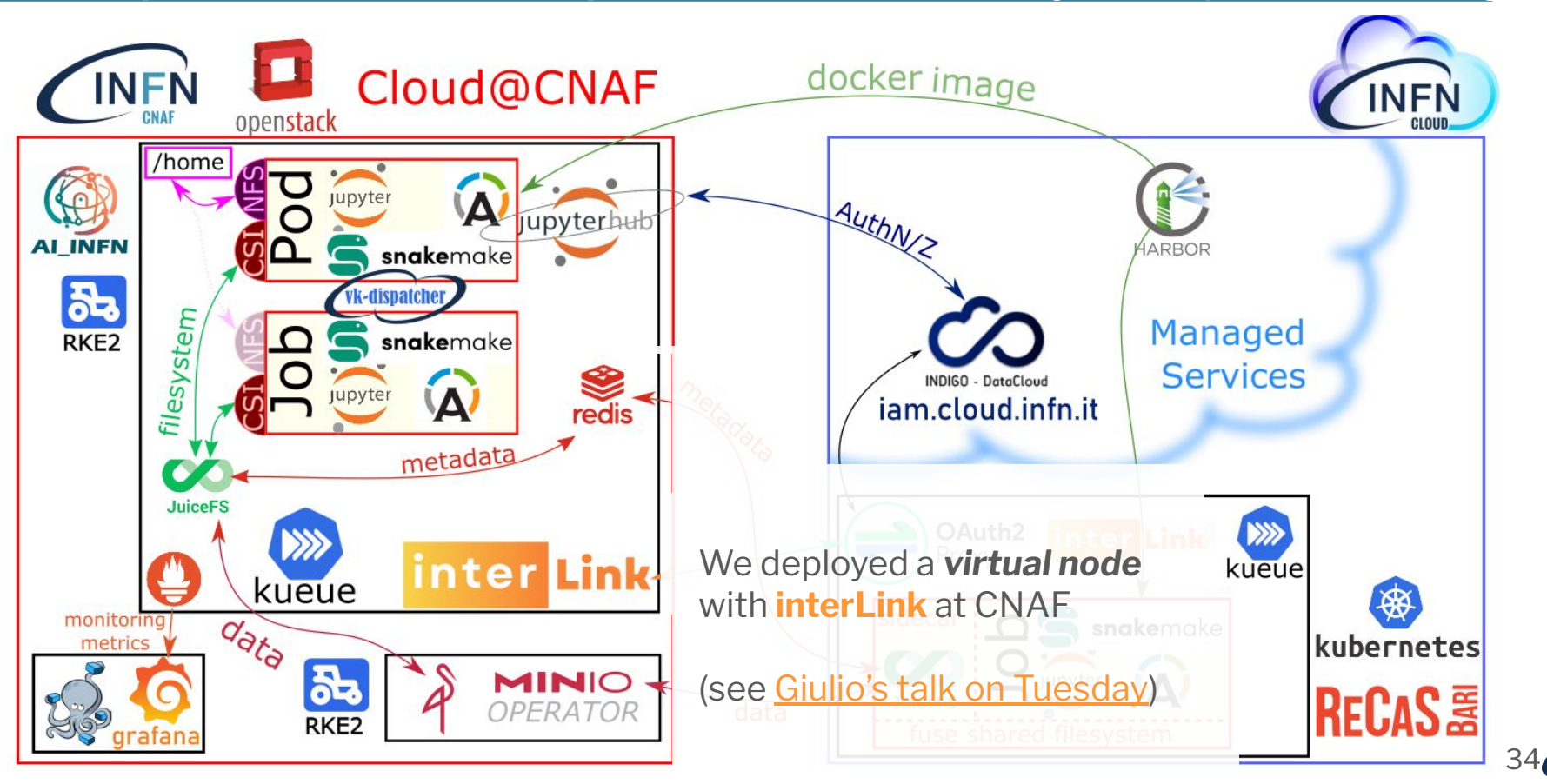

**INFN** 

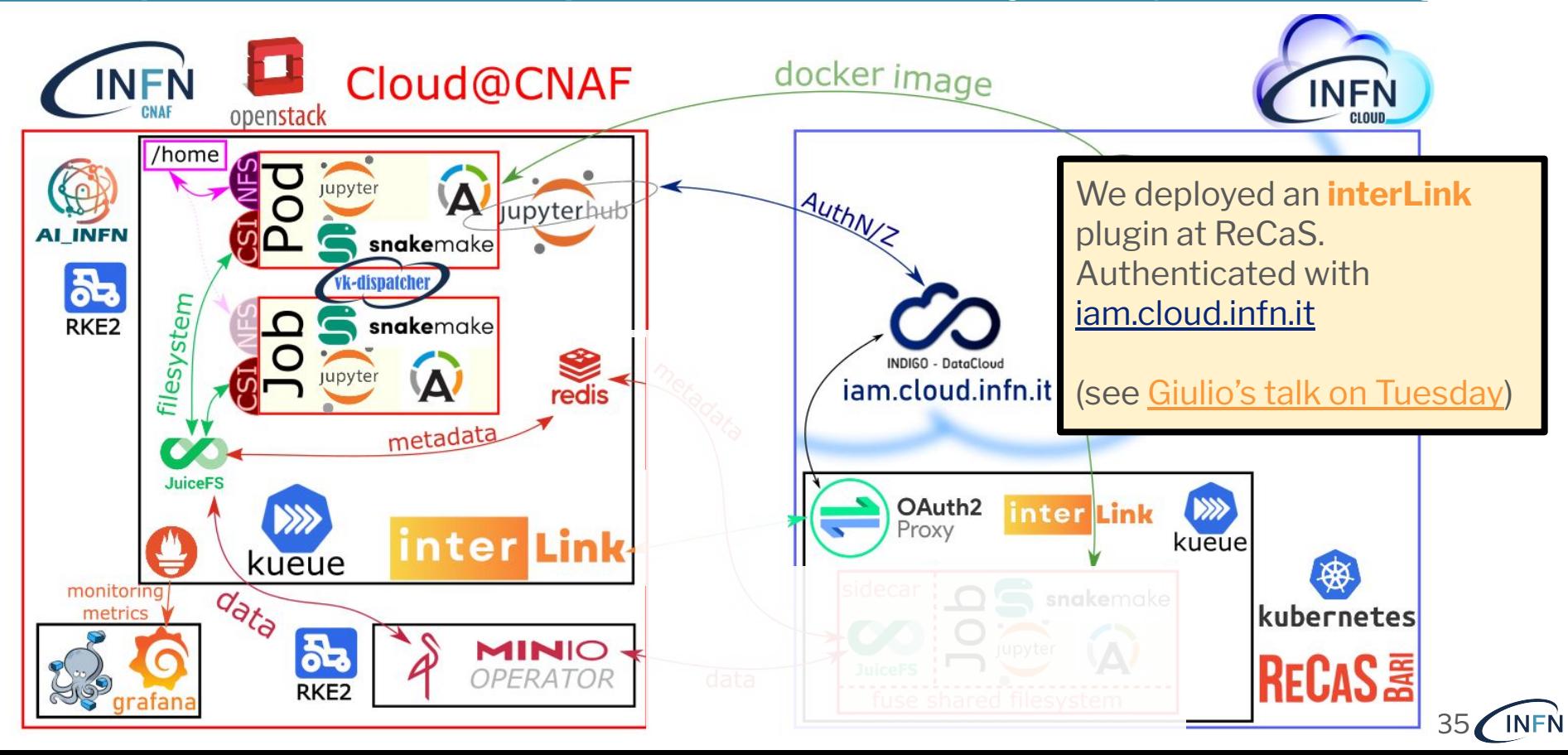

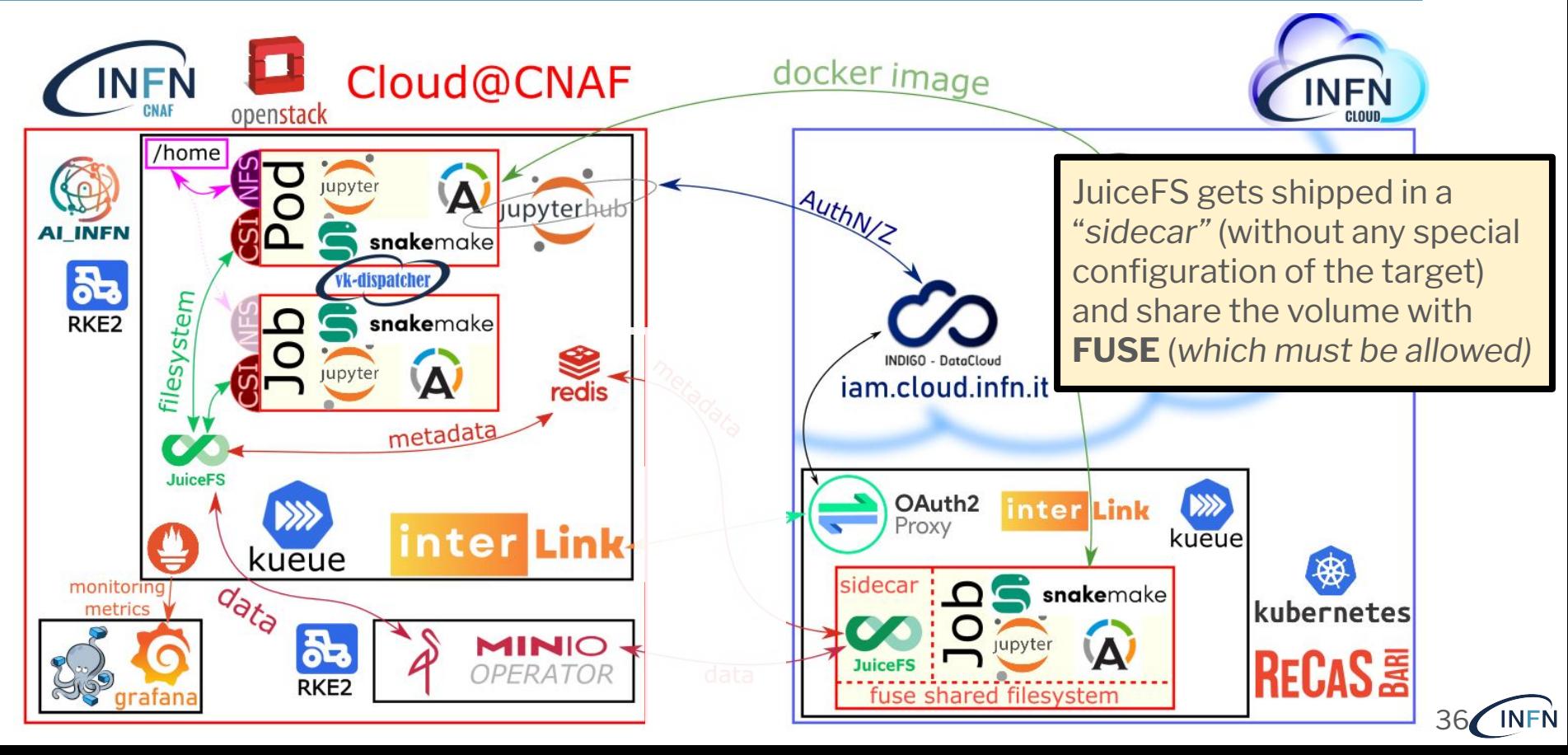

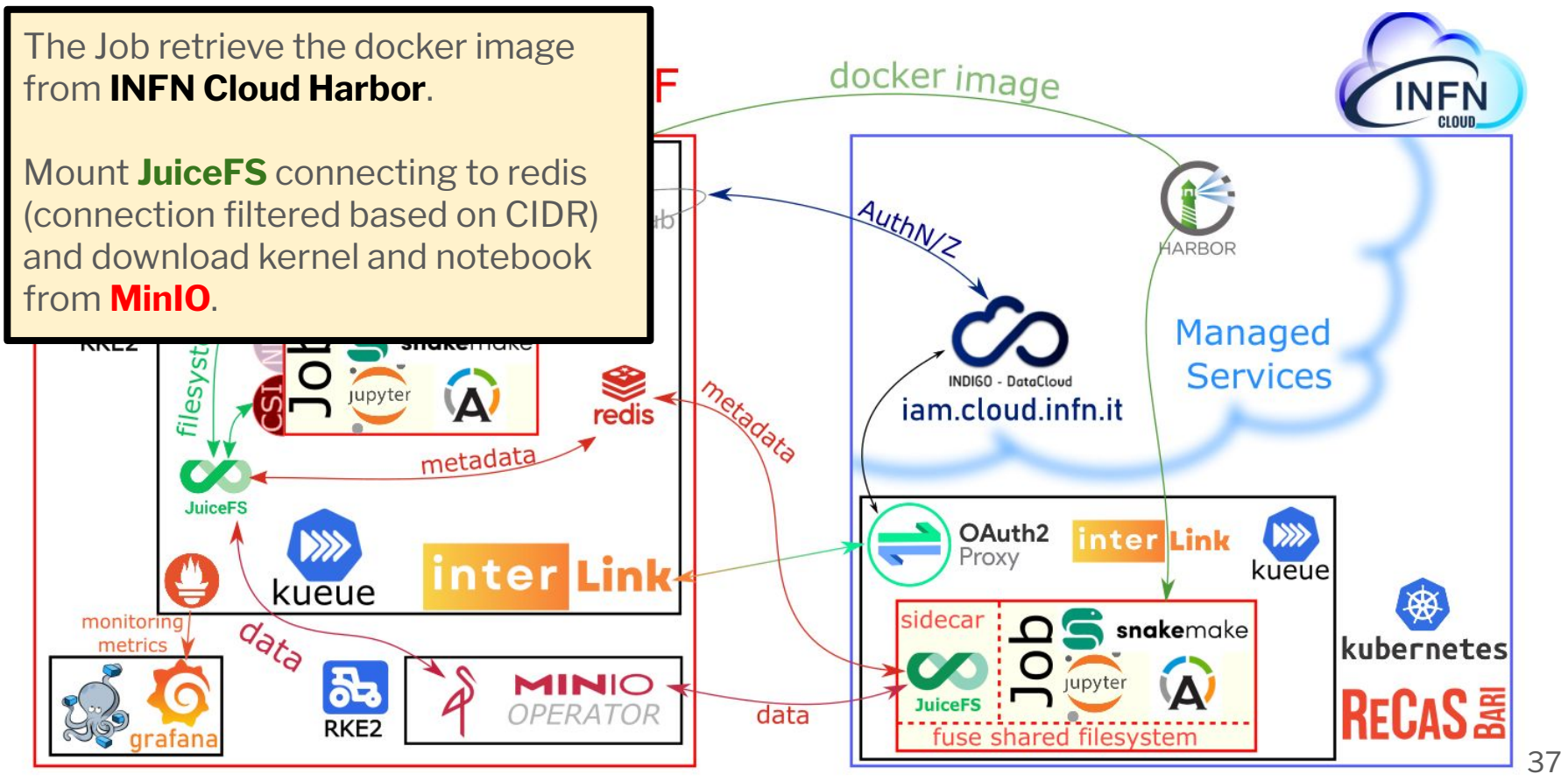

**INFN** 

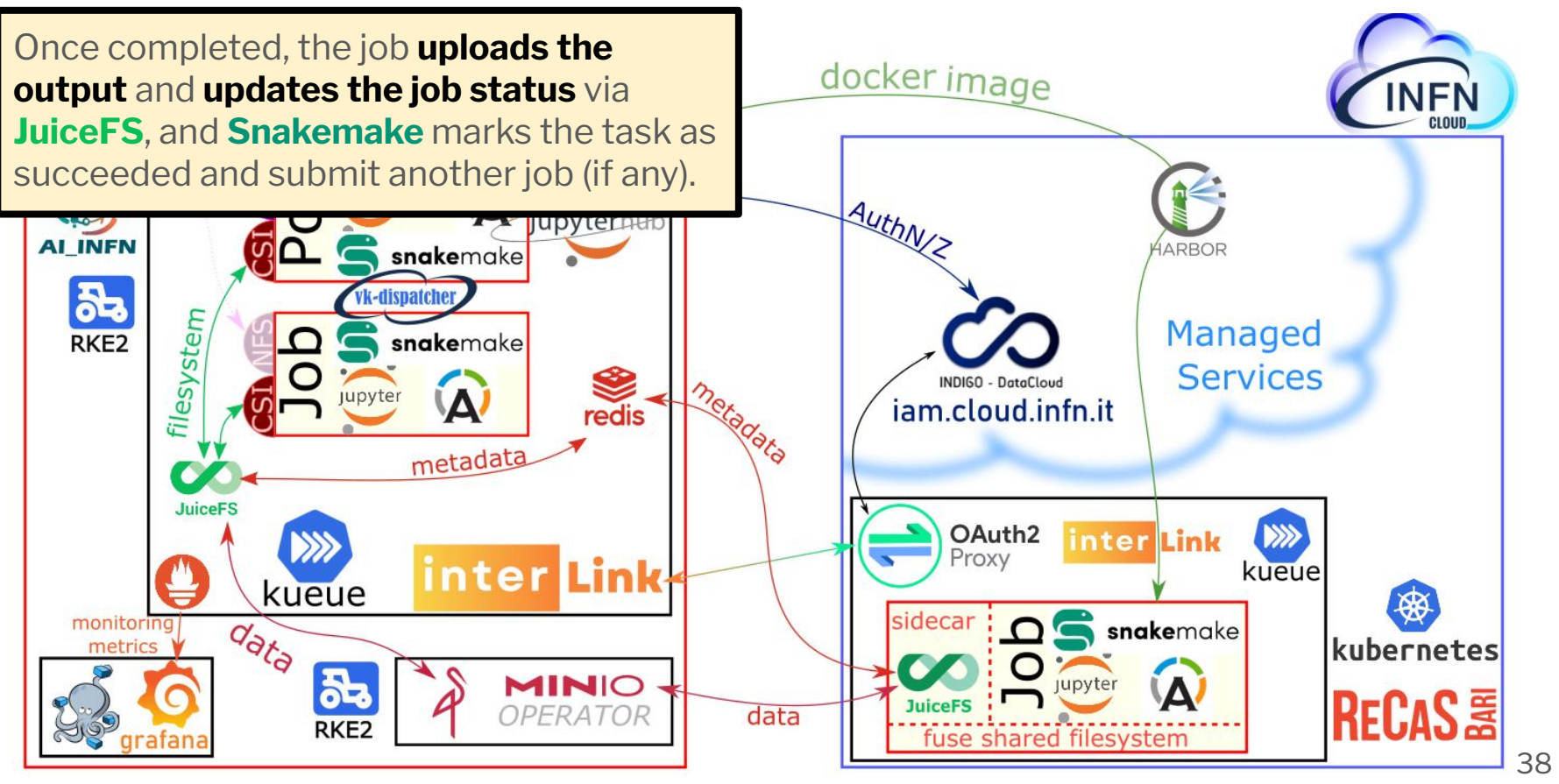

**INFN**